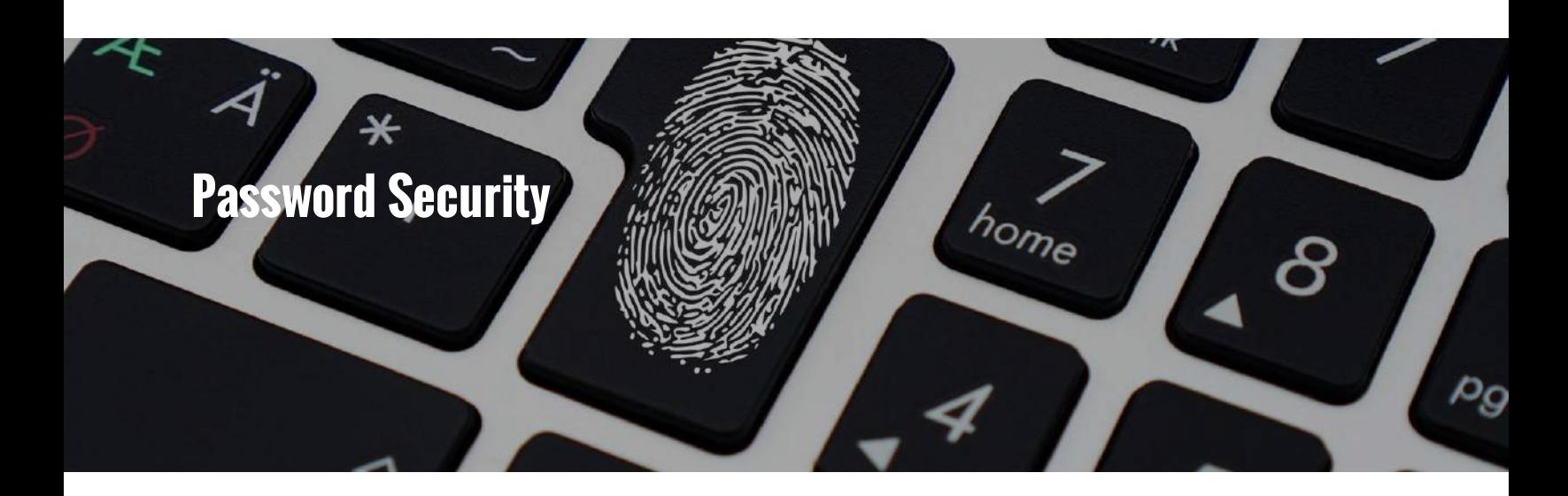

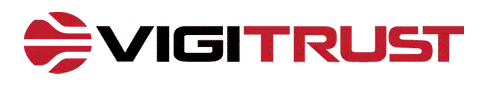

A secure password is one of the fundamentals of information security. In this short course, we look at the security issues that can arise from the use of weak passwords, and how to avoid them.

**Password Security**

*Section 1 of 1*

# **Password Security**

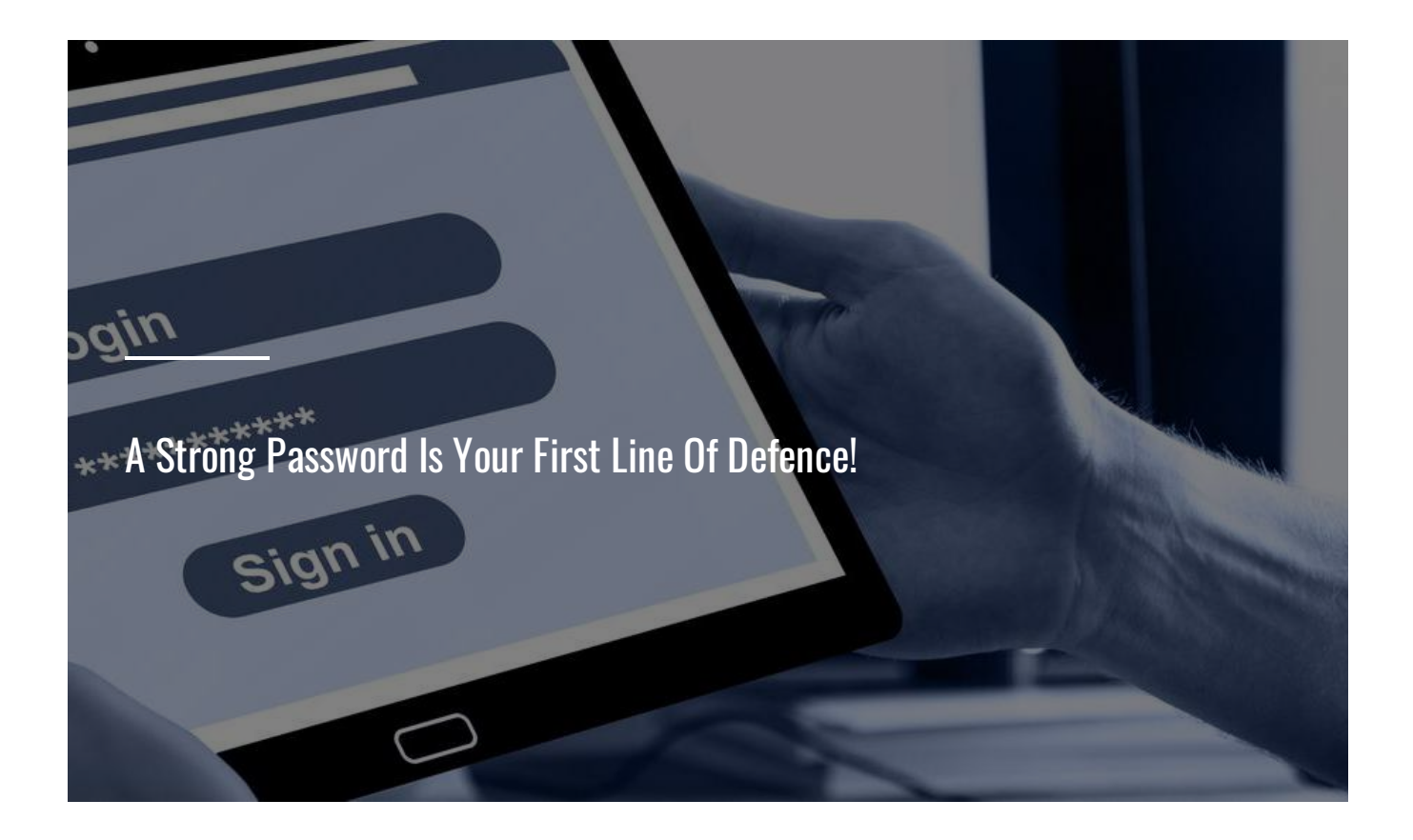

# **The Story of John's Password**

Lets begin this section by considering John Smith, an entirely fictitious employee at Acme LTD. John has recently received a prompt to change the password on his computer. John has a tendency to forget passwords, so decides to base his password on something familiar to him: his name. John vaguely remembers reading something in the company security policy a few years back about strong passwords, so he decides to substitute the 'o' in his name for a '0', the 'S' for a '\$', and the 'i' for a '1'. He throws in a few exclamation marks for good measure, so his new password reads **J0hn\$m1th!!**

"They'll never guess this one" , thinks John to himself.

How long do you think it would take a half-decent hacker to crack John' s password?

We'll tell you at the end of this section!

#### **CONTINUE**

## **Hackers Love Weak Passwords**

It would probably surprise you to learn that the most hacked password in the last few years is **123456.** According to the UK's National Cyber Security Centre, some **23 million** accounts 'protected' with this password were hacked last year. Here' s the full top 10:

- 1. **123456**
- 2. **123456789**
- 3. **qwerty**
- 4. **password**
- 5. **111111**
- 6. **12345678**
- 7. **abc123**
- 8. **1234567**
- 9. **password1**
- 10. **12345**

#### **CONTINUE**

## **Is Your Password Secure?**

The passwords listed above are very obviously weak, but people still use them. You might think to yourself, 'I would never use a password like THAT', but your own password may be more easily cracked than you think!

Hackers are **very good** at what they do. They use software that can test thousands of passwords per second. For example, running a hacking program that inputs a list all words in the English language will crack **30%** of all passwords in less than **1** second. Hacking programs can also rapidly test passwords containing common substitutions, for example, those using capitalization (october = October), or letter/number swaps ( october =Oct0b3r), or other password variations.

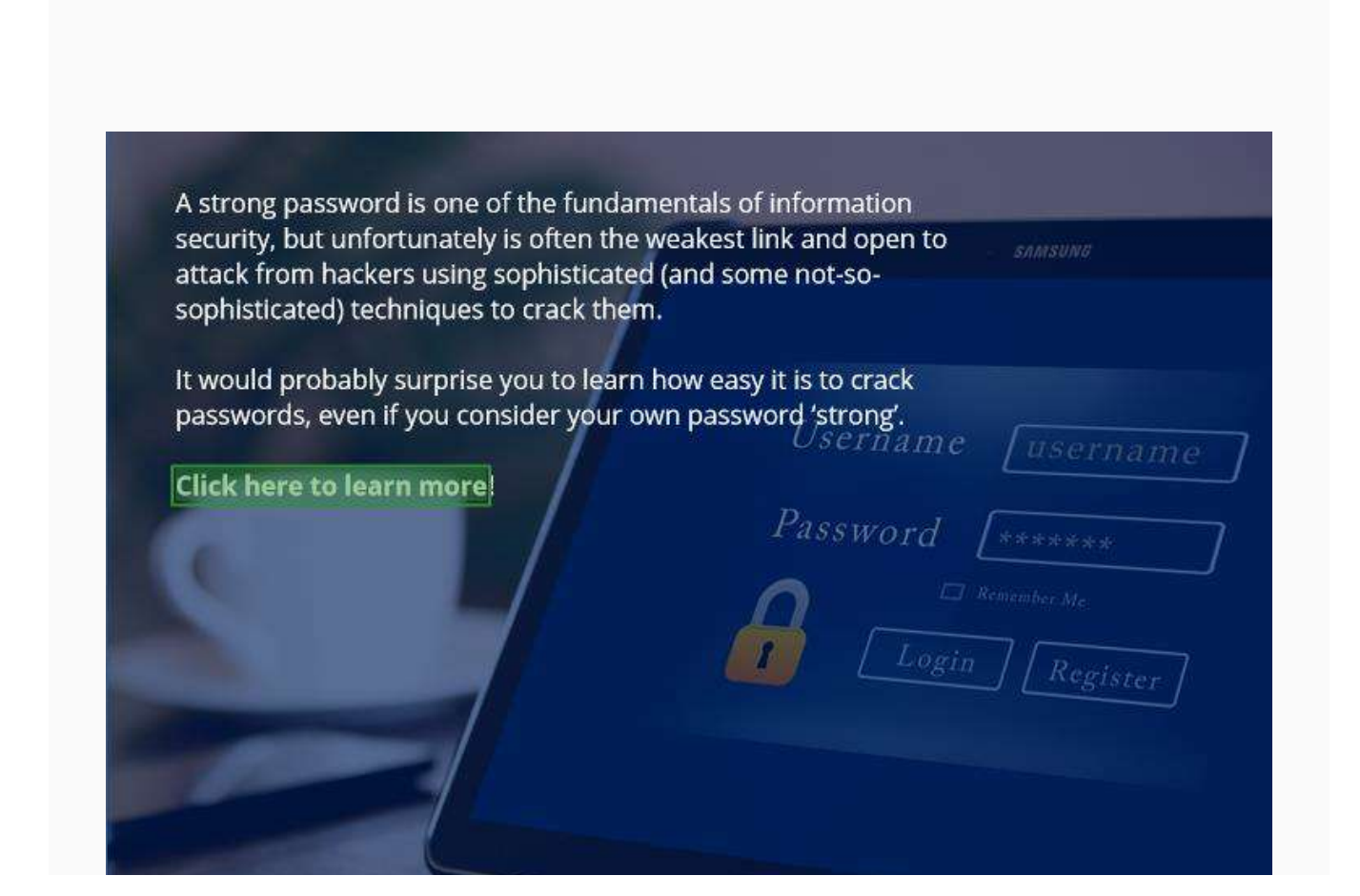

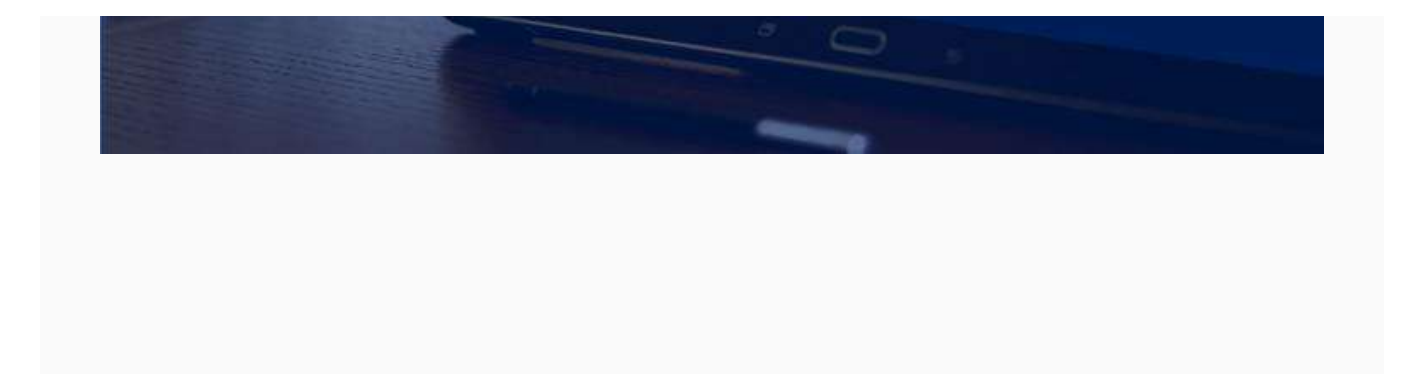

#### **Don't Make it Easy!**

Often, people can make life easier for hackers by unwittingly providing clues as to what their password might be. For example, if you proudly proclaim to the world that you are a Liverpool FC fan on your Facebook page, hackers (or any less-than-scrupulous person)may deduce that there is a fair chance that your password is based on something Liverpool FC-related. This goes for anything you post in the public domain: your favorite film, music, pet, or the names of your children.

## Never base your password on information you post on social networking sites, or other public domain!

#### **CONTINUE**

# **Change the Default**

Another way in which you can make like easier for hackers is to not change the default password on your computer, smart phone, firewalls or other application. Default passwords are those preconfigured passwords or codes that come with new devices. They are intended to be used for initial configuration only, but very often they are not. **Hackers know and exploit this.**

Common default passwords include **Admin**, **Password**, **12345** among many others. In fact, there are hundreds of websites that list the default passwords for practically every device you can think of.

### Always change the default password on any device before you use it!

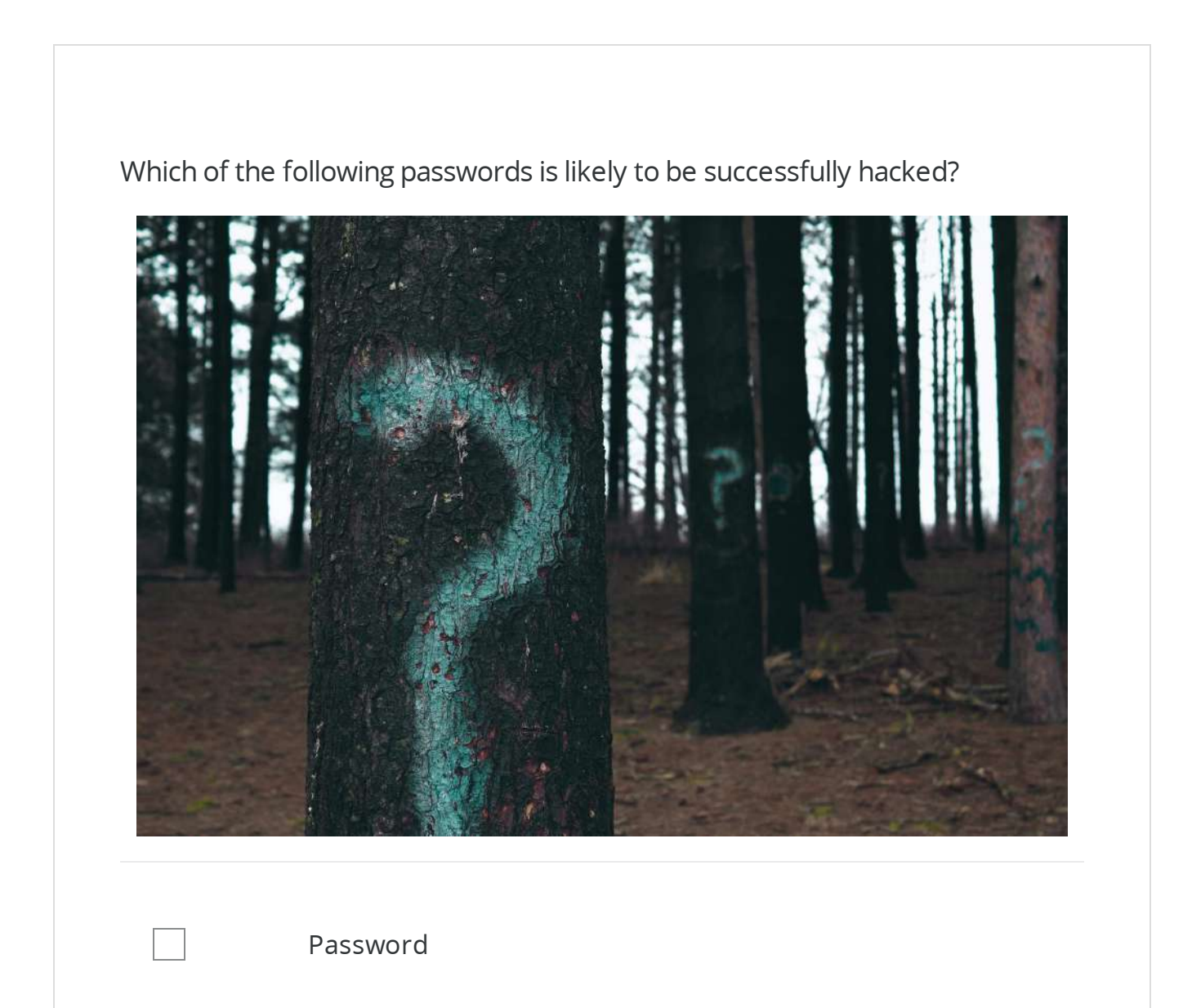

Pa\$\$w0rd

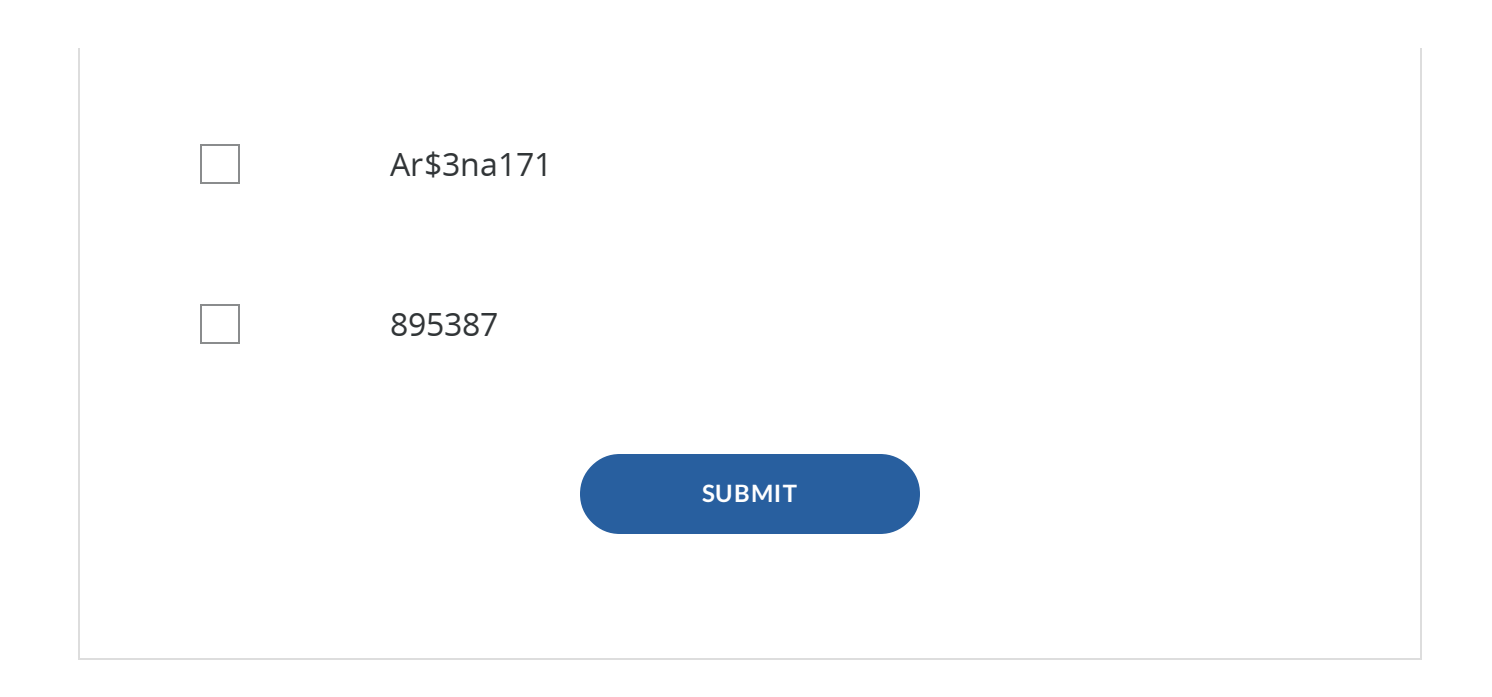

**CONTINUE**

# **Creating a Strong Password**

Now that you now know how **not** to create a strong password, let's look at how you create a strong one.

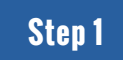

# **Think of a Sentence**

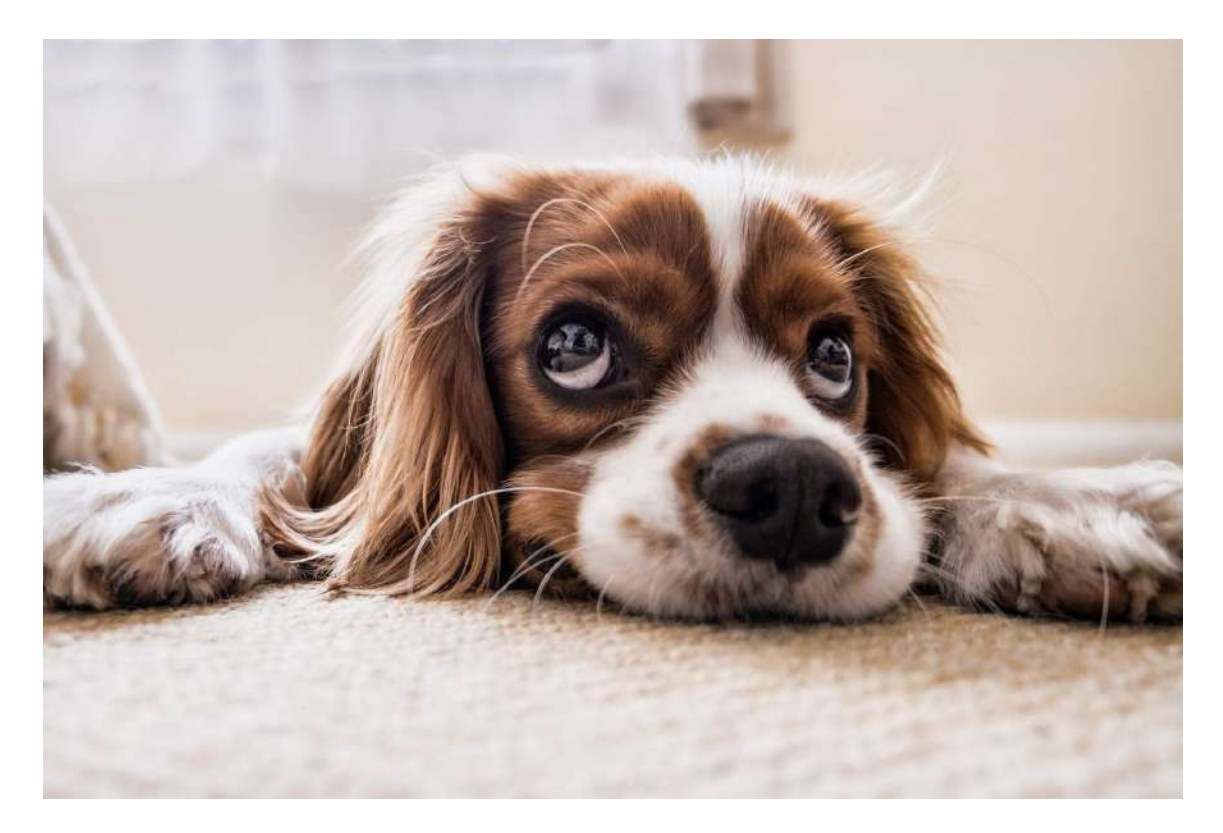

Think of a sentence or phrase that is familiar to you but not to others. For example: "My dog's name is Rex"

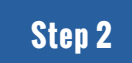

# **Convert It**

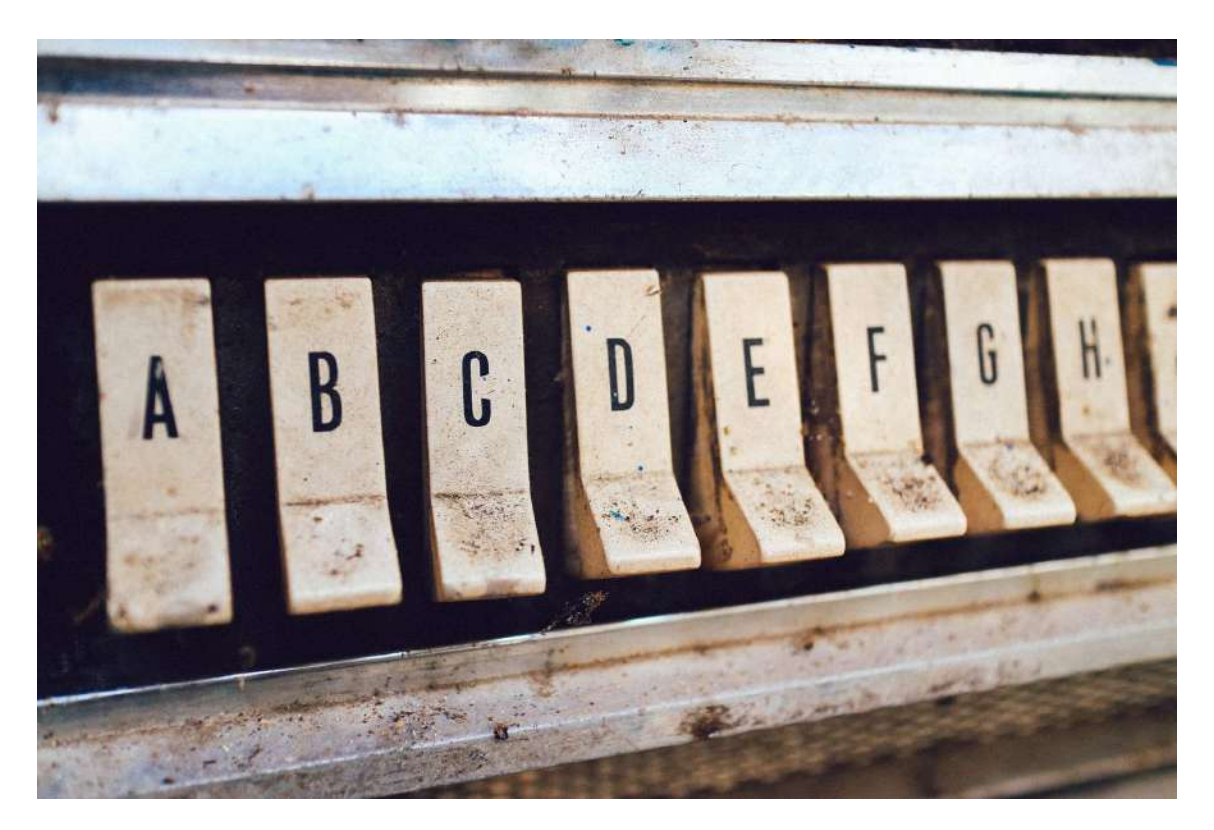

Convert the phrase into a password. Use the first letter of each word to form an acronym, e.g., mdnir

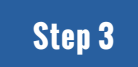

# **Add Complexity**

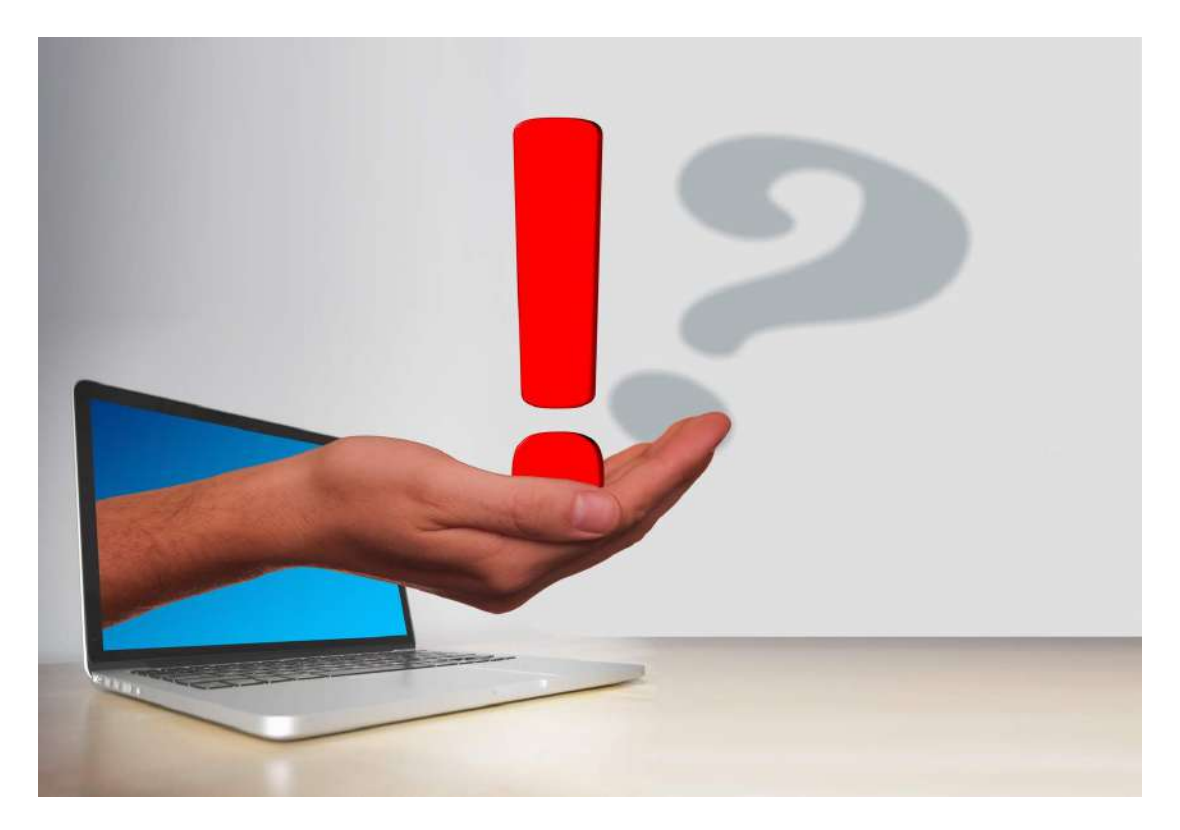

Add complexity. For example, you could add extra characters between the letters to give m\$d\$nir\* or you could make more complex by mixing upper and lowercase letters e.g. M\$D\$nir\*. Alternatively you could use "rx" for Rex to give m\$d\$nirx which might be a little easier to remember.

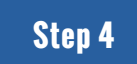

# **Make it Long**

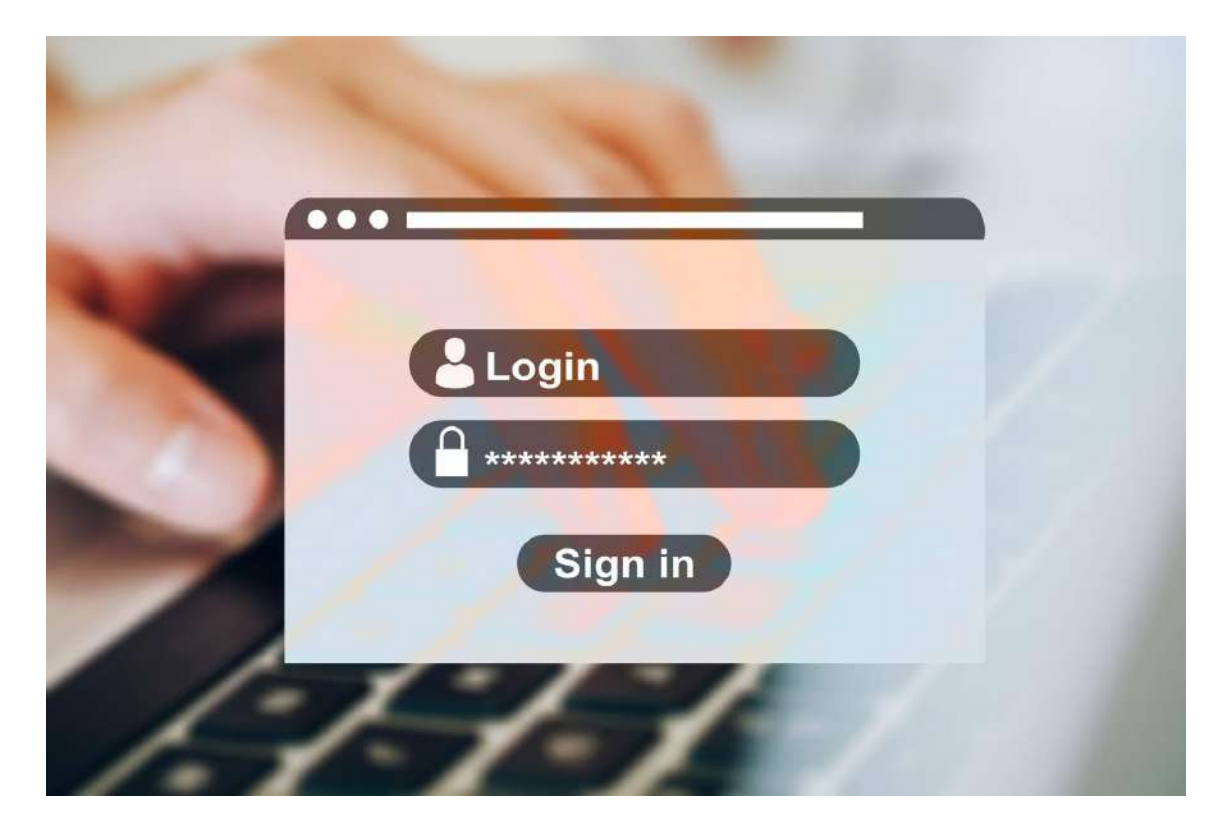

The longer the better, although not so long that you forget it. Some IT people recommend a minimum of 8 characters; many others would say 10.

#### **Summary**

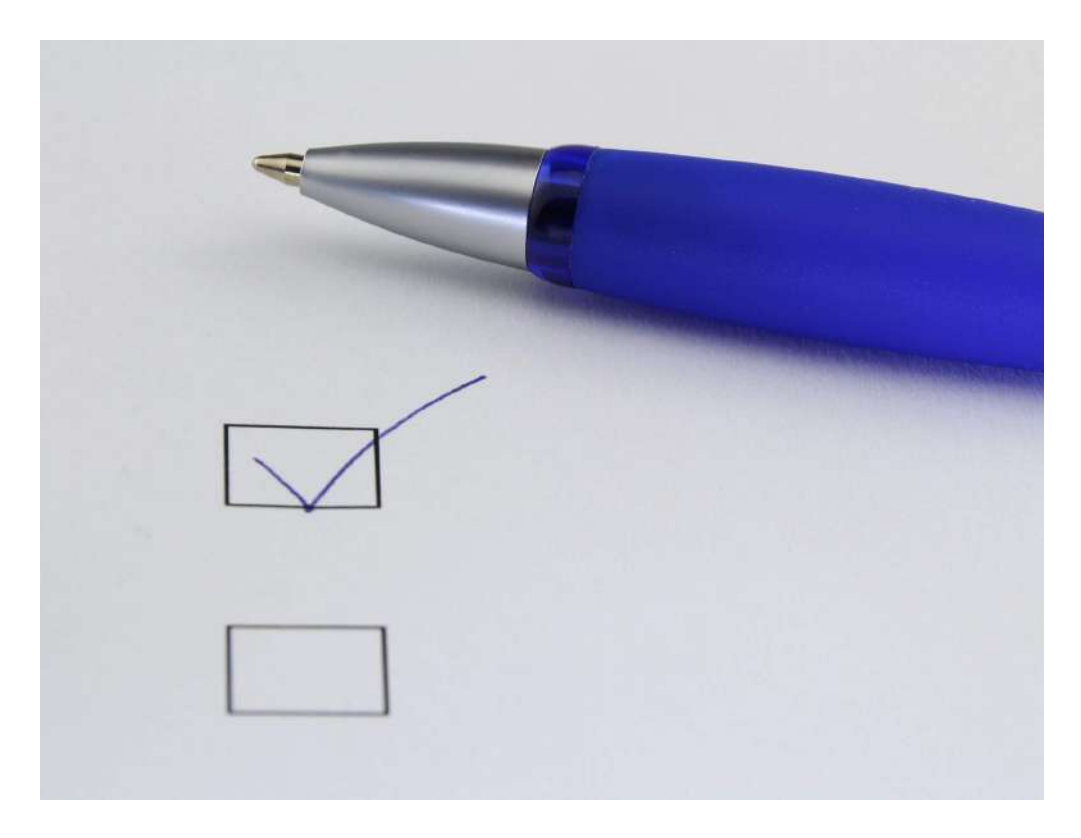

#### Remember:

- Your password should consist of a mixture of upper and lower case letters, special characters such as '\*' or '!', and should be of a minimum length of 8- 10 characters.
- Do not use a password consisting of letters only
- Do not use a password consisting of numbers only
- Do not base your password on well known words or phrases
- Do not base your password on information you post on social networking sites

# **Best Practice**

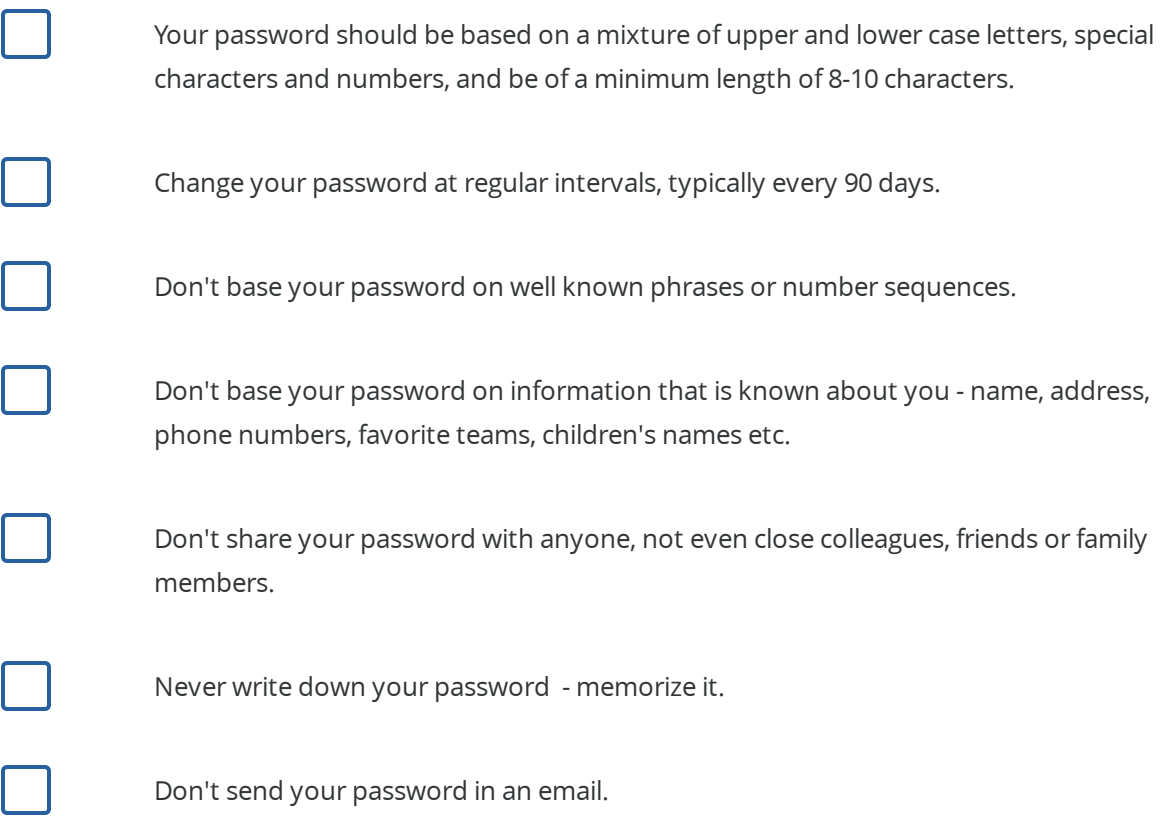

# **So, what did happen with John's password?**

If you've read this lesson carefully, you will have deduced that John password was cracked instantly!